# CUDA Enabled for Android Tablets through DS-CUDA EDGAR JOSAFAT MARTINEZ-NORIEGA†, ATSUSHI KAWAI ‡, KAZUYUKI YOSHIKAWA†, KENJI YASUOKA‡ AND TETSU NARUMI†

## **1. Introduction**

The usage of GPUs (Graphics Processor Units) for parallel computing, GPGPU (General-Purpose Computing on GPU), has become a natural way to increase dramatically the performance of computer applications and simulations. Some of the top 10 super computers are already equipped with many GPU accelerators [1]. Since its first appearance in 2006, NVIDIA's CUDA [2] (Compute Unified Device Architecture) has become one of the most complete and common frameworks for parallel computing using GPUs. CUDA has already successfully accelerated many applications in an enormous variety of fields [3-4].

On the other hand, the way we interact with computers has been changed since the appearance of smartphones and tablets. These relative new devices offer a new way to represent data and interact (i.e. touch displays) with it taking input from different sources (i.e. gyro, accelerometer, camera etc.). However their computing power is still very limited compared with PCs.

In this paper, we propose to use DS-CUDA (Distributed-Shared CUDA), on Android tablet in order to merge these two worlds, mobility and high performance computing.

# **2. DS-CUDA Overview**

DS-CUDA is a middleware that allows you to manage NVIDIA's GPUs on a distributed network. A single client node and various server nodes compose one DS-CUDA system. The server nodes have one or more CUDA capable GPUs that are handled by server processes. An application on the client side can use these parallel devices to process data without having a physical GPU. The program sees all GPUs contained into a cluster as if they were actually attached to the client node. Therefore, DS-CUDA is a kind of GPU-virtualization tool at source code level. When the client calls native CUDA API, the DS-CUDA preprocessor handles the correct wrapper function, which communicates with the server nodes through an InfiniBand (IB-Verb) or RPC (Remote Procedure Call) socket. A more detailed description is on another paper [5].

## **3. System Architecture**

On Figure 1, we show the proposed system. The mobile device, client node, is a Nexus 7 tablet running Android 4.2.2. A PC (server node) with 2 GeForce 460 GTX GPUs and DS-CUDA is the server node. The PC and the tablet are connected in the same LAN through wireless network. Table 1 summarizes some important specifications of the system.

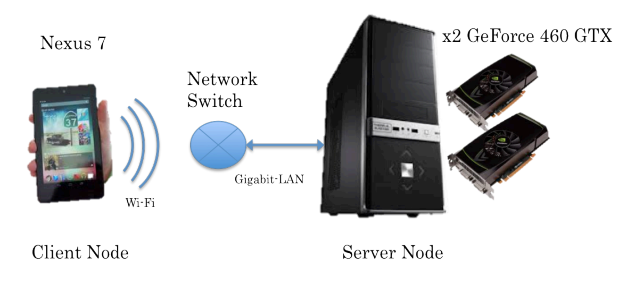

Figure 1. Proposed system.

 $\overline{a}$ 

<sup>†</sup> Faculty of Informatics and Engineering, The University of Electro-Communications

<sup>‡</sup> Faculty of Science and Technology, Keio University

| Client Node  | GPU                 | ARM-Tegra 3, Quad-core, 1.7 GHz.     |
|--------------|---------------------|--------------------------------------|
| Tablet Nexus | Memory              | $1$ GiB                              |
| 7            | GPU                 | N/A                                  |
|              | OS.                 | Android 4.2.2                        |
| Server Node  | CPU                 | Intel Core i7 920, 2.7GHz, 8 cores   |
| PС           | Memory              | 6 GiB                                |
|              | GPIJx2              | NVIDIA GeForce 460 GTX,              |
|              |                     | 7 Multiprocessors,                   |
|              |                     | $1.3 \text{ GHz}$                    |
|              |                     | 336 CUDA cores                       |
|              |                     | Global memory 1024MB                 |
|              | ΟS                  | Ubuntu 12.04 x86 Linux               |
|              | <b>CUDA</b>         | Driver 310.32, toolkit 4.1, SDK 4.1  |
| Interconnect | <b>Ethernet</b>     | 1 Gibit/sec (theoretical throughput) |
|              | Wireless            | 39 Mbit/sec                          |
|              | 802.11 <sub>n</sub> |                                      |
|              | @2.4GHz             |                                      |

Table 1. Specifications of components of a system.

#### **4. Implementation**

We implemented a matrix multiplication program using the algorithm within the NVIDIA's CUDA-SDK "mutrixMul" [6]. The product of matrices A and B is calculated into matrix C. The contents of each matrix are floating numbers generated randomly.

First, DS-CUDA compiler processes the CUDA code of the matrix program, then two files are generated: source C code of a main program and .ptx file (low level code for GPU). These two files are mounted manually into the Android SD memory. We used a console environment to run the executable file in Android as in a normal linux environment.

# **5. Results**

Figure 2 shows the time spent to produce matrix C. X-axis is the total amount of operations generated during the process. Total number of FLOPS (Floating-Point Operations per second) is represented on Y-axis.

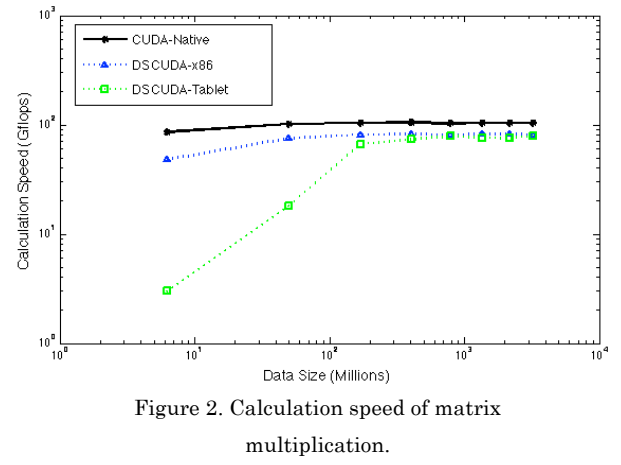

On 'CUDA Native', we performed the algorithm via CUDA Driver API, on 'DS-CUDA x86' we used the node server also as a client to generate the C Matrix. 'DS-CUDA Tablet' uses Android's Nexus 7 to perform the calculations.

# **6. Conclusion**

In this paper we propose to use DS-CUDA as a linkage between a mobile device and GPGPU computing. DS-CUDA virtually enables Tablet to use GPUs in a server mode. Current work is focused on the detailed analysis of the communication time between server and client. How this time affects the performance of the application. Besides the comparison between the native CUDA API and CUBLAS (CUDA Basic Linear Algebra Subroutines) [7] will be also tested. The usage of DS-CUDA with Java trough JNI (Java Native Interface) [8], in order to run native application on Android´s Tablet, will be also a future topic. Running N-Body or Dynamics Molecular Simulations on Android's tablet is one of the primary targets of future research.

#### References

- [1] http://www.top500.or/ TOP500 supercomputers website [retrieved: November 2012 List]
- [2] The NVIDIA website. https://developer.nvidia.com/category/zone/cuda-zone [retrieved: march, 2012]
- [3] Wen-Mei, W. Hwu, "*GPU Computing Gems, Emerald Edition*" , book, Morgan Kaufmann Publishers, 2011.
- [4] http://gpgpu.org. General-Purpose Computation on Graphics Hardware site. [retrieved: march, 2012]
- [5] Atsushi Kawai, Kenji Yasuoka, Kazuyuki Yoshikawa, and Tetsu Narumi, "Distributed-Shared CUDA: Virtualization of Large-Scale GPU Systems for Programability and Reliability", The Fourth International Conference on Future Computational Technologies and Applications, Nice, France, 2012.
- [6] https://developer.nvidia.com/cuda-downloads Nvidias's Developer Kit site. [retrieved: March 2013]
- [7] www.developer.nvidia.com/cublas Nvidias's developer site [retrieved: March 2013].
- [8] www.developer.android.com/tools Android's developer site [retrieved: March 2013].